#### OpenPOP.NET Free [Win/Mac] 2022

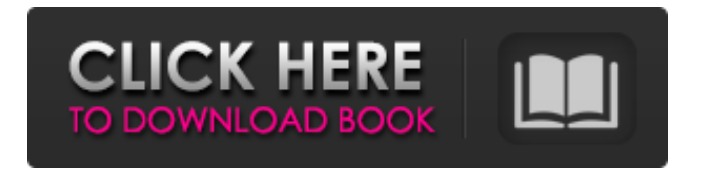

**OpenPOP.NET Crack With License Code Download [Updated] 2022**

# \*This is a free open source component, because it is possible to make work in closed source. \*It supports many mail clients, including the ones used in previous versions \*All codes are under the conditions of Open Source. For the sources, they

can be downloaded in the file specified by source link and instructions below. \*Intended for Libraries. Demo Program OpenPOP.NET Product Key uses the same as System.IO. Compression.ZipFile. You can use your own class by inheriting from the ZipFile class. However, you must be careful that the server you want to use is not using Zip64. If you are running this component on Windows, note that there is no Win32 version. Note: It is OK to add

direct reference to the.Net dlls (OpenPOP.dll and Syste m.IO.Compression.ZipFile.dll) . Building the Project and Testing OpenPOP.NET compiles into a single DLL so you do not need to rebuild anything! To build: - OpenPOP.NET/Any CPU in the solution. - Build the solution. You'll get OpenPOP.NET.dll and OpenPOP.NET.pdb. You can check this assembly existence by double-clicking OpenPOP.NET/Any CPU in Visual Studio. OpenPOP.NET

creates a new OpenPOP.NET/Any CPU folder. - Copy and use this assembly. You can find the instructions at the beginning of this document. Changes in

OpenPOP.NET 1.3.0: -

Changes to mht file support - Changes to support.NET 4.0 - C# Language version is now 1.4.0 Requirements: - Visual Studio 2005 (or better) -.NET Framework 3.5 or 4.0 Source Code: - Visit for OpenPOP.NET and OpenPOP.NET.pdb. - Use the

source link above to download the sources. Instructions: 1. Extract the source files. 2. Click browse and choose the OpenPOP.NET/Any Cpu folder (if there are no other). 3. Double-click on Get-OpenPOPNET.bat

**OpenPOP.NET Crack With License Key**

- It is free for noncommercial and commercial use, under MIT License - Can use for new Pop3 component

or of existing one. - Pop3 is "full featured" class using API provided by Apple. - Pop3 can be used with Mono or.NET Framework. - Pop3 supports different authentication modes, username/password, POP3, MOP3 (Session) - Pop3 supports IMAP compatible modes such as CAS and MULTI\_SEQNUM - Pop3 support for interactive (by prompt) and non interactive (via sync) mode - Pop3 can retrieve files in different

formats such as Base64, ZIP and file MIME - Pop3 supports retrieving messages only, downloaded files only or both - Pop3 support for retrieval and deletion of mailboxes, move message and copy message - Pop3 supports all POP3 versions - Pop3 supports all POP3 extensions. Supports MS-TNEF - Tagged Net e-mail Files also known as Multiple Attachment Index - Pop3 supports all POP3 authentication protocols

# provided by Apple. - Pop3 supports GMail in POP3 and IMAP mode - Pop3 supports POP3 SSL/TLS Connection

- Pop3 supports GMail IMAP

- Pop3 supports Username /

Password Authentication

mode - Pop3 supports MySQL

authentication mode - Pop3 supports Carbon/Applescript API for Mac - Pop3 supports

MOP3 - Pop3 supports IMAP MODE - Pop3 supports POP3

AUTH - Pop3 supports all POP3 ENHANCEMENTS - Pop3 supports IMAP AUTH - Pop3

supports PORT / SSL and SSL CA and SSL CRL - Pop3 supports POP3 TLS, POP3 TLS with STARTTLS - Pop3 supports TLS with STARTTLS - Pop3 supports SMTP AUTH - Pop3 supports all the standard POP3 extensions supported by Apple's mail program - Pop3 supports Email Encryption (S/MIME, PGP, ZIP) - Pop3 supports all the standard POP3 AUTH types supported by Apple's Mail (IMAP/SMTP) - Pop3 supports "Name" command

#### - Pop3 supports "Rename" command - Pop3 supports b7e8fdf5c8

OpenPOP.NET is a tiny, handy.NET Class library in C# specially designed to communicate with POP3 Servers. This component supports decoding Base64/QP encoded files and retrieving / deleting messages or attachments. The Full documentation is included. Another really useful component is OpenPOP.NET Privacy, a useful utility to hide your

email address in outgoing messages. You can get it at MIME attachments can be of one of the following types: MS-TNEF (the one with a nice icon at the top of Outlook 2010). Microsoft mht file. MS-Word 2007.docx (doc). OpenPOP.NET code: using System; using System.IO; using System.Text; using MimeKit; using MimeKit.Implementations; using MimeKit.Serialization; namespace OpenPOP.NET { public static class

MessageSender { public static void SendMail(string to, string subject, string  $message)$  { using (var text = new MemoryStream()) { var serializer = Serializer.Create MimeSerializer(); serializer.Write(message, text); var messageBytes = E ncoding.UTF8.GetBytes(text. ToArray()); var attachments  $=$  new List(); MimeKit.IO.StreamedFile  $streamedFile = null; var mht$  $=$  new MimeKit.Mht.MimeMhtFile();

### $m$ ht.ContentId = "

**What's New In?**

This component supports Base64, QP and TNEF mimetypes. It is for use as a component in ASP.NET applications. It relies on ZeroCopy stream functionality in.NET. It supports the POP3 protocol. It supports standard net (RFC1939) protocol. This is a C#/NET class library. The source code is available from See also AllPop3 POP3Serve External links Official site Category:.NET Framework Category:.NET software Category:Microsoft free software Category:Windows communication and services Category:Windows-only free software Category:Networking softwareFriday, April 2, 2008 I wrote about my photography experience in France a while ago, but I never have posted it. Now it is time:I have to say that so

# far it was a great experience.I spent two weeks in Paris and I fell in love with the city. It really is magical. The Eiffel Tower, the Notre Dame, the Champs-Elysees and so on, are the main places I want to come back as soon as I can. On the photography issue, I took a lot of pictures, especially of monuments, I had a lot of opportunities to try out the new Sony CyberShot and of course, I have found a little routine, I started to feel like

a real professional and I am glad about it. I will post soon more interesting articles (and pictures) about my time in Paris.I hope I can put on my blog a series of articles about my experience, I'm going to record my thoughts in a diary so I may plan it. About Me Hello, My name is Marco, I'm from Rome, Italy. I was here a lot of time and I fell in love with the country and with its people. So today I decided to share my little roman anecdotes with the

# world, that's why I started this blog. No results found

**System Requirements:**

# Dual-Core CPU or equivalent 4GB RAM 128GB SSD OS X 10.8 or later 1GB Graphics Card 1GB Audio card 1080p resolution and an HDMI cable Starter Configuration Configurations Mac Pro 5,1 \$2,499 \$2,299 \$1,799 Mac Pro 6,1 \$2,799 \$1,999 Mac Pro 6,2 \$3,199

### Related links:

<https://kireeste.com/flash-drive-serial-utility-crack-full-product-key/> <https://kjvreadersbible.com/wpanorama-crack-license-code/> <https://donin.com.br/advert/statsnaps-3-1-0-0-free-download-updated-2022/> <https://nameme.ie/amphisoft-photo-sharpen-5-0-22-crack-free-download-x64/> <https://www.greatescapesdirect.com/2022/07/live-chat-crack/>

[https://coi-csod.org/wp-](https://coi-csod.org/wp-content/uploads/2022/07/642321__Cisco_Optical_SDH_Exam_SDH_Practice_Test_Questions.pdf)

[content/uploads/2022/07/642321\\_\\_Cisco\\_Optical\\_SDH\\_Exam\\_SDH\\_Practice\\_Test\\_Questions.pdf](https://coi-csod.org/wp-content/uploads/2022/07/642321__Cisco_Optical_SDH_Exam_SDH_Practice_Test_Questions.pdf) [https://undergroundfrequency.com/upload/files/2022/07/M8ffbuhoizntMrJUVuXQ\\_04\\_fe8f31c02f5b3ed](https://undergroundfrequency.com/upload/files/2022/07/M8ffbuhoizntMrJUVuXQ_04_fe8f31c02f5b3ed0fbc38bc95607c728_file.pdf) [0fbc38bc95607c728\\_file.pdf](https://undergroundfrequency.com/upload/files/2022/07/M8ffbuhoizntMrJUVuXQ_04_fe8f31c02f5b3ed0fbc38bc95607c728_file.pdf)

<https://blooming-mountain-44290.herokuapp.com/glorjane.pdf>

<https://tuencanto.com/notes-organizer-deluxe-crack-latest/>

<https://koshmo.com/?p=45101>

<https://abckidsclub.pl/wp-content/uploads/2022/07/franpal.pdf>

<https://guaraparadise.com/2022/07/04/kuninstall-crack/>

<https://boiling-peak-99188.herokuapp.com/madehig.pdf>

<https://nysccommunity.com/advert/orkut-cute-crack-full-product-key-free-for-windows-2022-new/>

[https://calm-scrubland-54387.herokuapp.com/The\\_DALEK.pdf](https://calm-scrubland-54387.herokuapp.com/The_DALEK.pdf)

<https://www.tailormade-logistics.com/sites/default/files/webform/gabrjaci995.pdf>

[https://jibonbook.com/upload/files/2022/07/b9nSSxtbJkOogxYgDjJf\\_04\\_8843b10add8e867fbe4f54018](https://jibonbook.com/upload/files/2022/07/b9nSSxtbJkOogxYgDjJf_04_8843b10add8e867fbe4f54018baf869e_file.pdf) [baf869e\\_file.pdf](https://jibonbook.com/upload/files/2022/07/b9nSSxtbJkOogxYgDjJf_04_8843b10add8e867fbe4f54018baf869e_file.pdf)

https://www.tarunno.com/upload/files/2022/07/kITvU7P6gp1LWwymusbr\_04\_8843b10add8e867fbe4f [54018baf869e\\_file.pdf](https://www.tarunno.com/upload/files/2022/07/kJTvU7P6gp1LWwymusbr_04_8843b10add8e867fbe4f54018baf869e_file.pdf)

<http://lcl20oesph.org/?p=1891>

[https://stompster.com/upload/files/2022/07/SJGENoynVqX5BTdlGubS\\_04\\_94544e741ed2ebb0f36afe6](https://stompster.com/upload/files/2022/07/SJGENoynVqX5BTdlGubS_04_94544e741ed2ebb0f36afe6705497b1c_file.pdf) [705497b1c\\_file.pdf](https://stompster.com/upload/files/2022/07/SJGENoynVqX5BTdlGubS_04_94544e741ed2ebb0f36afe6705497b1c_file.pdf)